# Adaptador de Corriente USB-C Plus-90W DELL

PA901C

Guía de usuario

Modelo de adaptador: PA901C Modelo regulatorio: HA100PM190

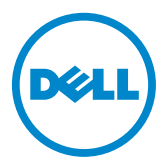

## Notas, Precauciones, y Advertencias

- **NOTA:Una NOTA indica información importante que le ayuda hacer mejor uso de su computadora.**
- **PRECAUCIÓN:Una PRECAUCIÓN indica daño potencial al hardware o pérdida de datos si no se siguen las instrucciones.**
- **ADVERTENCIA:Una ADVERTENCIA indica un posible daño a la propiedad, lesión personal, o muerte.**

2020-06 ©2020 Dell Inc. o sus filiales. Todos los derechos reservados. Dell, EMC, y otras marcas comerciales son marcas comerciales de Dell Inc. o sus filiales. Otras marcas comerciales pueden ser marcas comerciales de sus respectivos propietarios.

# **Contenidos**

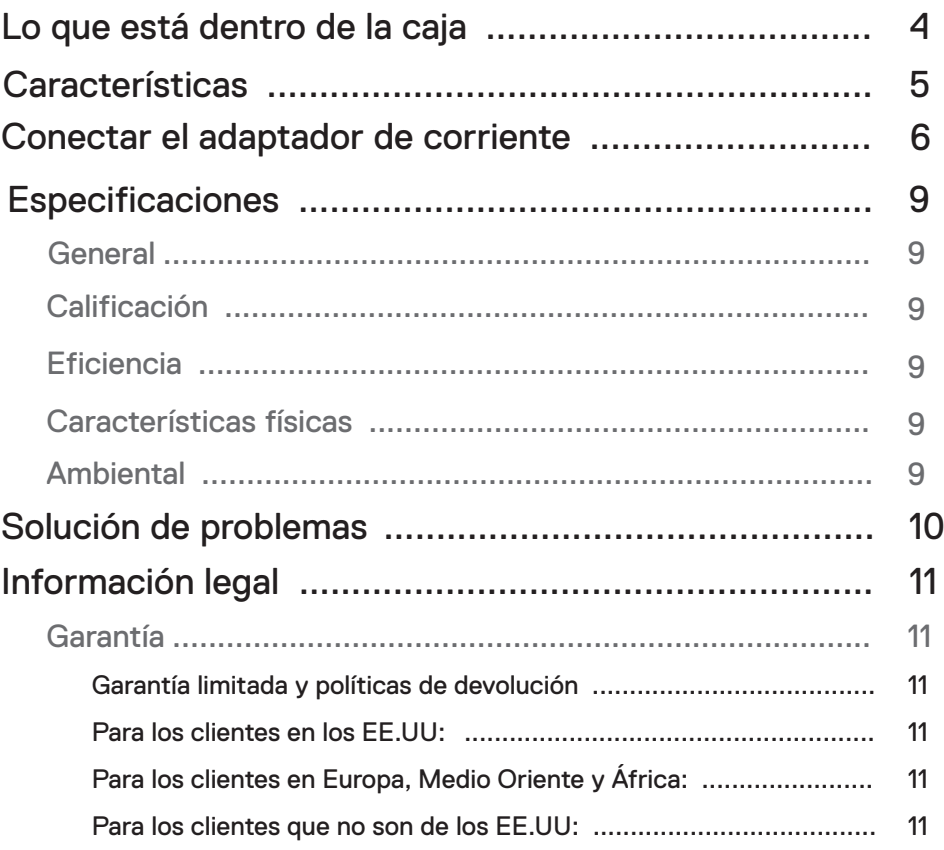

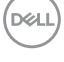

<span id="page-3-0"></span>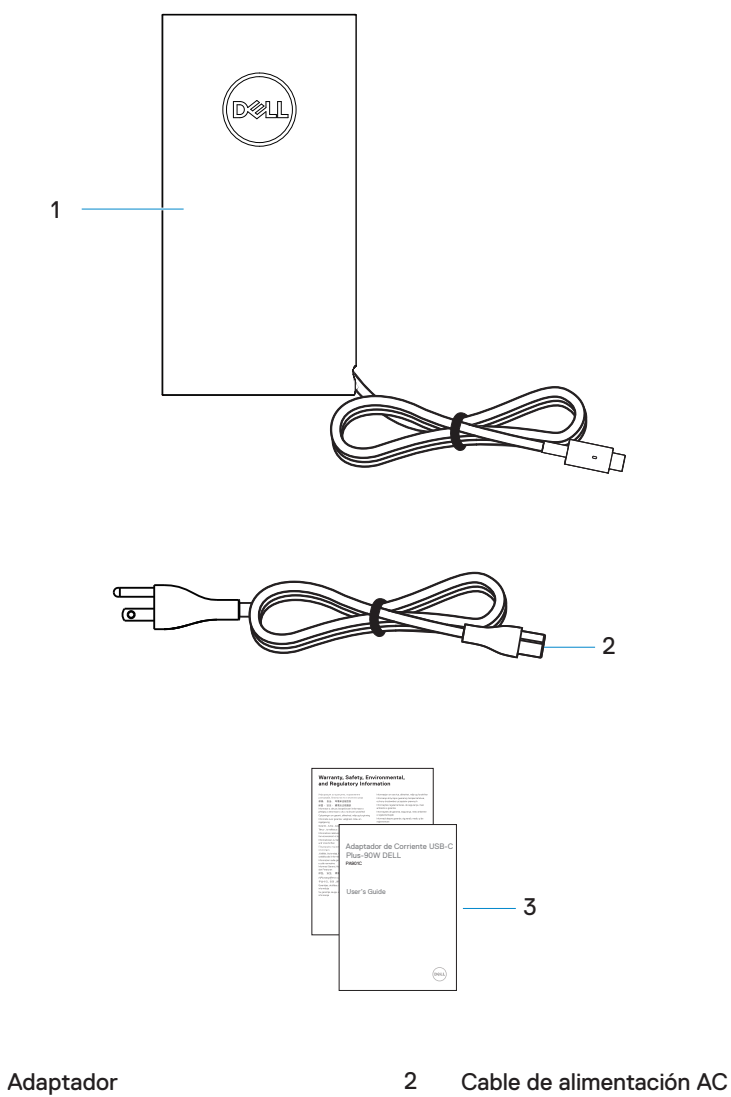

Documentos 3

1

DELL

<span id="page-4-0"></span>![](_page_4_Picture_1.jpeg)

<span id="page-5-0"></span>1. Conectar el cable de alimentación AC al adaptador de corriente.

![](_page_5_Picture_2.jpeg)

2. Conectar el cable de alimentación AC a la toma de corriente.

![](_page_5_Picture_4.jpeg)

![](_page_5_Picture_5.jpeg)

3**.** Conectar el enchufe USB-C a su computadora.

![](_page_6_Figure_1.jpeg)

4**.** En la barra de tareas, Windows indica que la computadora se está cargando. Asegúrese de verificar si la computadora se está cargando.

![](_page_6_Picture_3.jpeg)

![](_page_6_Picture_4.jpeg)

DØLI

5. Conectar a un teléfono compatible o tableta al Puerto USB para cargar.

![](_page_7_Figure_1.jpeg)

(dell

### <span id="page-8-0"></span>Especificaciones

![](_page_8_Picture_149.jpeg)

- NOTA: Este adaptador de corriente es compatible con las computadoras Dell selectivas. Para más información sobre las computadoras Dell compatibles, visite www.dell.com.
- NOTA: Este adaptador de corriente es compatible con los teléfonos móviles y tabletas selectivos. Para más información sobre los teléfonos móviles y tabletas compatibles,visite www.dell.com.

PRECAUCIÓN: El puerto USB en este adaptador de corriente solamente proporciona la salida de corriente, no entrada.

**DOLL** 

# <span id="page-9-0"></span>Solución de problemas

![](_page_9_Picture_169.jpeg)

![](_page_9_Picture_2.jpeg)

#### <span id="page-10-0"></span>Garantía

Garantía limitada y políticas de devolución

Los productos de la marca Dell llevan 1 año de garantía limitada para el hardware. Si son adquiridos juntos con una computadora Dell, entonces seguirán la garantía de la computadora.

Para los clientes en los EE.UU:

Esta compra y su uso de este producto son sujeto al acuerdo del usuario final de Dell, puede encontrarlo en [Dell.com/terms](https://www.dell.com/terms). Este documento contiene una cláusula de arbitraje vinculante.

Para los clientes en Europa, Medio Oriente y África:

Los productos de la marca Dell vendidos y usados son sujeto a los derechos legales del consumidor nacional aplicables, los términos de cualquier acuerdo de venta minorista que Ud. ha acordado (el cual se aplica entre Ud. y el minorista) y los términos de contrato del usuario final de Dell.

Dell puede también proporcionar garantía del hardware adicional – detalles completos del contrato del usuario final de Dell y los términos de garantía se encuentran ubicados en [Dell.com,](https://www.dell.com/) seleccione su país de la lista en el fondo de la página "inicio", después haga clic en el enlace "términos y condiciones" para los términos del usuario final, o el enlace "soporte" para los términos de la garantía.

Para los clientes que no son de los EE.UU:

Los productos de la marca Dell son vendidos y usados son sujeto a los derechos legales del consumidor nacional aplicables, los términos de cualquier acuerdo de venta minorista que Ud. ha acordado (el cual se aplica entre Ud. y el minorista) y los términos de la garantía de Dell. Dell puede también proporcionar una garantía del hardware adicional – detalles completos se encuentran en [Dell.com,](https://www.dell.com/) seleccione su país de la lista en el fondo de la página "inicio", después haga clic en el enlace "términos y condiciones" para los términos del usuario final, o el enlace "soporte" para los términos de la garantía.

DEL